# Cheatography

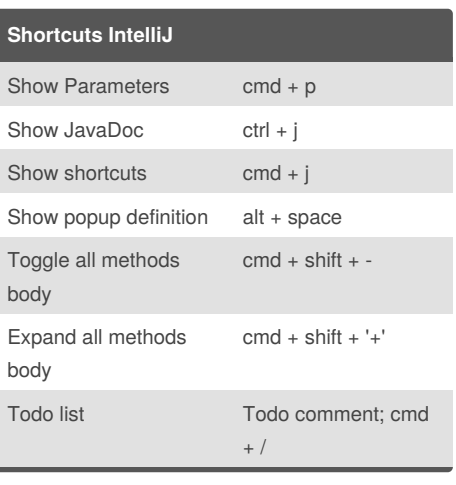

#### **JUnit**

Import Junit import org.junit.Test;

**Dictionary**

**Autoboxing** is the automatic conversion that the Java compiler makes between the primitive types and their corresponding object wrapper classes. For example, converting an int to an Integer, a double to a Double, and so on. If the conversion goes the other way, this is called **unboxing**.

Class- fields, methods change object properties Instantiate Class

A **static method** operates at the class level, rather than the instance or object level. Which means that we don't have to instantiate the class into a variable in order to call a static method.

**Superclass** 

[Access](https://docs.oracle.com/javase/tutorial/java/javaOO/accesscontrol.html) control

#### **Constructor**

access ClassName(arguments){ }

Invoking another constructor access ClassName(arguments){

this(arguments);

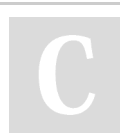

}

By **matiwan** [cheatography.com/matiwan/](http://www.cheatography.com/matiwan/)

### **Collection interface**

Java for Testers Cheat Sheet

- **Set** a collection that does not allow duplicates
- **List** a collection you can access and add elements at specific index positions

by [matiwan](http://www.cheatography.com/matiwan/) via [cheatography.com/33684/cs/15111/](http://www.cheatography.com/matiwan/cheat-sheets/java-for-testers)

**Map** a "key, value" pair where you store an object in the collection, but can access it with a unique key

#### **Access**

```
public static final String
CONSTANT = "a constant string";
public static String aClassField =
"a class field";
protected static String proField
= "a class field";
public String pubField = "a public
field";
private String privField = "a
private field";
private String name;
private/public/protected/ package-
private(default)
```
#### **Type of asserts**

assertEquals

#### **Switch statement**

A switch works with the byte, short, char, and int primitive data types. It also works with enumerated types (discussed in Enum Types), the String class, and a few special classes that wrap certain primitive types: Character, Byte, Short, and Integer (discussed in Numbers and Strings).

The String in the switch expression is compared with the expressions associated with each case label as if the String.equals method were being used.

Not published yet. Last updated 15th June, 2018. Page 1 of 2.

#### **Import** Static usage import com.javafortesters.domainobject.Test AppEnv; TestEnv.method(); Static import import static org.junit.Assert.assertEquals: Assert. assertEquals('a', 'b', 'c');

#### **Inheritance**

Private methods and fields are not accessible through inheritance, only the super class's **protected** and **public** fields and methods are accessible through inheritance.

#### **JavaDoc**

@Test

public void aJavaDocComment(){ assertTrue(addTwoNumbers(4,3)==7); }

/\*\*

\* Add two integers and return an int.

\*

\* There is a risk of overflow since two big

\* integers would max out the return int.

```
*
```
\* @param a is the first

- number to add
	- \* @param b is the second

number to add

```
* @return a+b as an int
*/
```
}

public int addTwoNumbers(int a, int b){ return a+b;

//click at the name of function and press **ctrl+j**

#### Sponsored by **Readability-Score.com** Measure your website readability! <https://readability-score.com>

# Cheatography

### Java for Testers Cheat Sheet by [matiwan](http://www.cheatography.com/matiwan/) via [cheatography.com/33684/cs/15111/](http://www.cheatography.com/matiwan/cheat-sheets/java-for-testers)

#### **Good practices**

When you encounter:

• any Java library that you don't know how to use

• parts of Java that you are unsure of

• code on your team that you didn't write and don't understand

Then you can:

 $\cdot$  read the documentation - ctrl + q (ctrl + j on Mac) or on-line web docs

• read the source - ctrl and click on the method, to see the source

• write some @Test annotated methods, with

assertions, to help you explore the

functionality of the library

When writing the @Test methods you need to

keep the following in mind:

• write just enough code to trigger the functionality

• ensure you write assertion statements that cover the functionality well and are

readable

• experiment with 'odd' circumstances

#### **Design Inheritance**

```
Inheritance
class Fruit {
//...
}
class Apple extends Fruit {
///...
}
```
#### **Design Composition**

using instance variables that are references to other objects class Fruit {  $\frac{1}{2}$ 

#### By **matiwan**

[cheatography.com/matiwan/](http://www.cheatography.com/matiwan/)

Not published yet. Last updated 15th June, 2018. Page 2 of 2.

Sponsored by **Readability-Score.com**

Measure your website readability! <https://readability-score.com>

## **Design Composition (cont)**

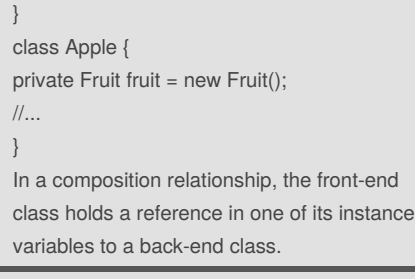

[https://www.artima.com/designtechniques/compoi](https://www.artima.com/designtechniques/compoinh3.html) nh3.html